"ASIP – Role" is used for our puppets deployment – multiple choices can be made.

First example: choosing 2 attributes: case02684488samplea

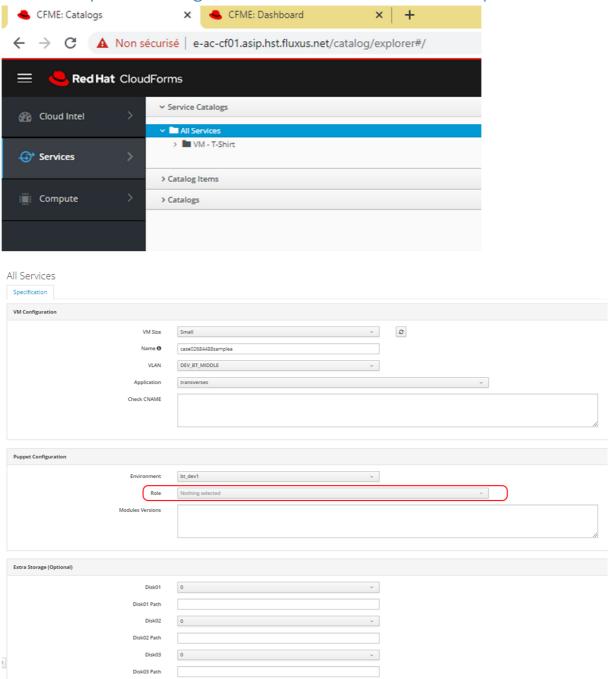

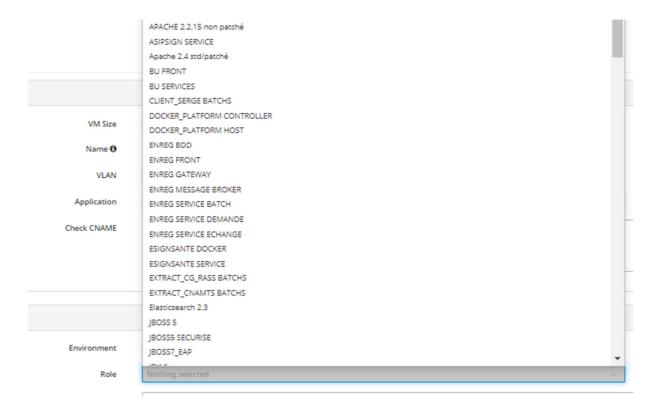

### Picking up 2 roles:

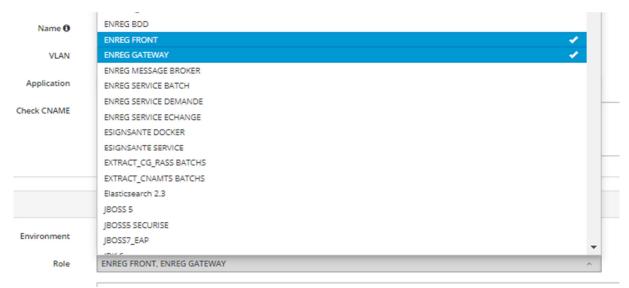

#### All Services

| /M Configuration                                                                                                    |                                                                                                    |                            |                                                                                            |                                                                                                    |
|----------------------------------------------------------------------------------------------------|----------------------------------------------------------------------------------------------------|----------------------------|--------------------------------------------------------------------------------------------|----------------------------------------------------------------------------------------------------|
|                                                                                                    | VM Size                                                                                                    | Small                      |                                                                                            | · ©                                                                                                    |
|                                                                                                    | Name <b>①</b>                                                                                                    | case02684488samplea        |                                                                                            |                                                                                                    |
|                                                                                                    | VLAN                                                                                                    | DEV_BT_MIDDLE              |                                                                                            |                                                                                                    |
|                                                                                                    |                                                                                                    |                            |                                                                                            |                                                                                                    |
|                                                                                                    | Application                                                                                                    | transverses                |                                                                                            | <u> </u>                                                                                                    |
|                                                                                                    | Check CNAME                                                                                                    |                            |                                                                                            |                                                                                                    |
|                                                                                                    |                                                                                                    |                            |                                                                                            |                                                                                                    |
| uppet Configuration                                                                                                    |                                                                                                    |                            |                                                                                            |                                                                                                    |
|                                                                                                    | Environment                                                                                                    | bt_dev1                    |                                                                                            | ·                                                                                                    |
|                                                                                                    |                                                                                                    |                            |                                                                                            |                                                                                                    |
|                                                                                                    |                                                                                                    |                            |                                                                                            |                                                                                                    |
| ⇒ "Subr                                                                                                    | Role                                                                                                    | ENREG FRONT, ENREG GATEWAY |                                                                                            | ^                                                                                                    |
|                                                                                                    |                                                                                                    |                            |                                                                                            | ^                                                                                                    |
| rvice "case026                                                                                                    | mit"                                                                                                    |                            | Totals for Service VMs                                                                     | ^                                                                                                    |
| rvice "case026                                                                                                    | mit"                                                                                                    |                            | Totals for Service VMs                                                                     | 1                                                                                                    |
| vice "case026<br>perties<br>ne                                                                                                    | mit"  584488samplea-20200622  case02684488samplea-20200622-124237 RHEL_7server                                                                                                    |                            |                                                                                            |                                                                                                    |
| vice "case026<br>perties<br>ne<br>oription                                                                                                    | mit" 584488samplea-20200622 case02684488samplea-20200622-124237                                                                                                    |                            | CPU<br>Memory<br>Disk Count                                                                | 1 2 GB 1                                                                                                    |
| rvice "case026 perties ne noription pagement Engine GUID                                                                                                    | mit"  584488samplea-20200622  case02684488samplea-20200622-124237 RHEL_7server                                                                                                    |                            | CPU Memory Disk Count Disk Space Allocated                                                 | 1 2 GB 1 30 GB                                                                                                    |
| rvice "case026 perties ne coription sagement Engine GUID cycle                                                                                                    | mit"  5844885amplea-20200622  case02684488samplea-20200622-124237  RHEL_Tserver b82bf17f-3251-4704-9ed0-b653b003c27c                                                                                                    |                            | CPU Memory Disk Count Disk Space Allocated Disk Space Used                                 | 1 2 GB 1 30 GB 30 GB                                                                                                    |
| perties ne cription nagement Engine GUID cycle rement Date                                                                                                    | mit"  584488samplea-20200622  case02684488samplea-20200622-124237 RHEL_7server                                                                                                    |                            | CPU Memory Disk Count Disk Space Allocated                                                 | 1 2 GB 1 30 GB                                                                                                    |
| vice "case026 perties ne corription agement Engine GUID coycle irement Date irement State                                                                           | mit"  884488samplea-20200622  case02684488samplea-20200622-124237 RHEL_7server b82bf17F-3251-4704-9ed0-b653b003c27c                                                                                                    |                            | CPU Memory Disk Count Disk Space Allocated Disk Space Used Memory on Disk                  | 1 2 GB 1 30 GB 30 GB                                                                                                    |
| rvice "case026 operties me sorption nangement Engine GUID skycle direment Date irement State mer                                                                    | mit"  584488samplea-20200622  case02684488samplea-20200622-124237 RHEL_7server b82bf17f-3251-4704-9ed0-b653b003c27c                                                                                                    |                            | CPU Memory Disk Count Disk Space Allocated Disk Space Used Memory on Disk Smart Management | 1 2 GB 1 30 GB 30 GB 2 GB                                                                                                    |
| perties me scription nagement Engine GUID scycle irement Date irement State ner                                                                                     | mit"  584488samplea-20200622  case02684488samplea-20200622-124237 RHEL_7server b82bf174-3251-4704-9ed0-b653b003c27c  O Never  Vincent Queneherve dev_bt-user-self-service                                                                                                    |                            | CPU Memory Disk Count Disk Space Allocated Disk Space Used Memory on Disk                  | 1 2 GB 1 30 GB 30 GB 2 GB                                                                                                    |
| perties me scription nagement Engine GUID scycle irrement Date limement State ner                                                                                   | mit"  584488samplea-20200622  case02684488samplea-20200622-124237 RHEL_7server b82bf17f-3251-4704-9ed0-b653b003c27c                                                                                                    |                            | CPU Memory Disk Count Disk Space Allocated Disk Space Used Memory on Disk Smart Management | 1 2 GB 1 30 GB 30 GB 2 GB 2 GB 4 ASIP - Application: transverses ASIP - Environment: bt_dev1                                                                                   |
| rvice "case026 sperties me scription nagement Engine GUID scrycle irement Date irement State ner sup                                                                | mit"  584488samplea-20200622  case02684488samplea-20200622-124237 RHEL_7server b82bf174-3251-4704-9ed0-b653b003c27c  O Never  Vincent Queneherve dev_bt-user-self-service                                                                                                    |                            | CPU Memory Disk Count Disk Space Allocated Disk Space Used Memory on Disk Smart Management | 1 2 GB 1 30 GB 30 GB 2 GB 2 GB 4 ASIP - Application: transverses ASIP - Environment: bt. dev1 ASIP - Role: ENREG GATEWAY                                                       |
| perties me sorption nagement Engine GUID scycle irement Date irement State ner up sated On attionships                                                              | mit"  584488samplea-20200622  case02684488samplea-20200622-124237 RHEL_7server b82bf174-3251-4704-9ed0-b653b003c27c  O Never  Vincent Queneherve dev_bt-user-self-service                                                                                                    |                            | CPU Memory Disk Count Disk Space Allocated Disk Space Used Memory on Disk Smart Management | 1 2 GB 1 30 GB 30 GB 2 GB 2 GB 4 ASIP - Application: transverses ASIP - Environment: bt_dev1                                                                                   |
| prvice "case026 poperties me scorption nagement Engine GUID scycle tirement Date tirement State mer pusp suated On lationships rent Catalog Item                    | ### 100   100   100   100   100   100   100   100   100   100   100   100   100   100   100   100   100   100   100   100   100   100   100   100   100   100   100   100   100   100   100   100   100   100   100   100   100   100   100   100   100   100   100   100   100   100   100   100   100   100   100   100   100   100   100   100   100   100   100   100   100   100   100   100   100   100   100   100   100   100   100   100   100   100   100   100   100   100   100   100   100   100   100   100   100   100   100   100   100   100   100   100   100   100   100   100   100   100   100   100   100   100   100   100   100   100   100   100   100   100   100   100   100   100   100   100   100   100   100   100   100   100   100   100   100   100   100   100   100   100   100   100   100   100   100   100   100   100   100   100   100   100   100   100   100   100   100   100   100   100   100   100   100   100   100   100   100   100   100   100   100   100   100   100   100   100   100   100   100   100   100   100   100   100   100   100   100   100   100   100   100   100   100   100   100   100   100   100   100   100   100   100   100   100   100   100   100   100   100   100   100   100   100   100   100   100   100   100   100   100   100   100   100   100   100   100   100   100   100   100   100   100   100   100   100   100   100   100   100   100   100   100   100   100   100   100   100   100   100   100   100   100   100   100   100   100   100   100   100   100   100   100   100   100   100   100   100   100   100   100   100   100   100   100   100   100   100   100   100   100   100   100   100   100   100   100   100   100   100   100   100   100   100   100   100   100   100   100   100   100   100   100   100   100   100   100   100   100   100   100   100   100   100   100   100   100   100   100   100   100   100   100   100   100   100   100   100   100   100   100   100   100   100   100   100   100   100   100   100   100   100   100   100   100   100   100   100   100   100   100   10 |                            | CPU Memory Disk Count Disk Space Allocated Disk Space Used Memory on Disk Smart Management | 1 2 GB 1 30 GB 30 GB 30 GB 2 GB 2 GB 4 ASIP - Application: transverses ASIP - Environment: bt_dev1 4 ASIP - Roke: ENREG GATEWAY Provisioning Scope: EvmGroup-user_self_service |
| rvice "case026 operties me ssorption nagement Engine GUID ecycle strement Date strement State uner oup easted On lationships rent Catalog Item uneric Objects       | ### 1885   ### 1885   ### 1885   ### 1885   ### 1885   ### 1885   ### 1885   ### 1885   ### 1885   ### 1885   ### 1885   ### 1885   ### 1885   ### 1885   ### 1885   ### 1885   ### 1885   ### 1885   ### 1885   ### 1885   ### 1885   ### 1885   ### 1885   ### 1885   ### 1885   ### 1885   ### 1885   ### 1885   ### 1885   ### 1885   ### 1885   ### 1885   ### 1885   ### 1885   ### 1885   ### 1885   ### 1885   ### 1885   ### 1885   ### 1885   ### 1885   ### 1885   ### 1885   ### 1885   ### 1885   ### 1885   ### 1885   ### 1885   ### 1885   ### 1885   ### 1885   ### 1885   ### 1885   ### 1885   ### 1885   ### 1885   ### 1885   ### 1885   ### 1885   ### 1885   ### 1885   ### 1885   ### 1885   ### 1885   ### 1885   ### 1885   ### 1885   ### 1885   ### 1885   ### 1885   ### 1885   ### 1885   ### 1885   ### 1885   ### 1885   ### 1885   ### 1885   ### 1885   ### 1885   ### 1885   ### 1885   ### 1885   ### 1885   ### 1885   ### 1885   ### 1885   ### 1885   ### 1885   ### 1885   ### 1885   ### 1885   ### 1885   ### 1885   ### 1885   ### 1885   ### 1885   ### 1885   ### 1885   ### 1885   ### 1885   ### 1885   ### 1885   ### 1885   ### 1885   ### 1885   ### 1885   ### 1885   ### 1885   ### 1885   ### 1885   ### 1885   ### 1885   ### 1885   ### 1885   ### 1885   ### 1885   ### 1885   ### 1885   ### 1885   ### 1885   ### 1885   ### 1885   ### 1885   ### 1885   ### 1885   ### 1885   ### 1885   ### 1885   ### 1885   ### 1885   ### 1885   ### 1885   ### 1885   ### 1885   ### 1885   ### 1885   ### 1885   ### 1885   ### 1885   ### 1885   ### 1885   ### 1885   ### 1885   ### 1885   ### 1885   ### 1885   ### 1885   ### 1885   ### 1885   ### 1885   ### 1885   ### 1885   ### 1885   ### 1885   ### 1885   ### 1885   ### 1885   ### 1885   ### 1885   ### 1885   ### 1885   ### 1885   ### 1885   ### 1885   ### 1885   ### 1885   ### 1885   ### 1885   ### 1885   ### 1885   ### 1885   ### 1885   ### 1885   ### 1885   ### 1885   ### 1885   ### 1885   ### 1885   ### 1885   ### 1885   ### 1885   ### 1885   ### 1885   ### 1885   ### 1885   ### 1885    |                            | CPU Memory Disk Count Disk Space Allocated Disk Space Used Memory on Disk Smart Management | 1 2 GB 1 30 GB 30 GB 30 GB 2 GB 2 GB 4 ASIP - Application: transverses ASIP - Environment: bt_dev1 4 ASIP - Roke: ENREG GATEWAY Provisioning Scope: EvmGroup-user_self_service |
| prvice "Case026  soperties  me soription nagement Engine GUID  ecycle strement Date strement State uner  pup saated On lationships rent Catalog Item  meric Objects | ### 100   100   100   100   100   100   100   100   100   100   100   100   100   100   100   100   100   100   100   100   100   100   100   100   100   100   100   100   100   100   100   100   100   100   100   100   100   100   100   100   100   100   100   100   100   100   100   100   100   100   100   100   100   100   100   100   100   100   100   100   100   100   100   100   100   100   100   100   100   100   100   100   100   100   100   100   100   100   100   100   100   100   100   100   100   100   100   100   100   100   100   100   100   100   100   100   100   100   100   100   100   100   100   100   100   100   100   100   100   100   100   100   100   100   100   100   100   100   100   100   100   100   100   100   100   100   100   100   100   100   100   100   100   100   100   100   100   100   100   100   100   100   100   100   100   100   100   100   100   100   100   100   100   100   100   100   100   100   100   100   100   100   100   100   100   100   100   100   100   100   100   100   100   100   100   100   100   100   100   100   100   100   100   100   100   100   100   100   100   100   100   100   100   100   100   100   100   100   100   100   100   100   100   100   100   100   100   100   100   100   100   100   100   100   100   100   100   100   100   100   100   100   100   100   100   100   100   100   100   100   100   100   100   100   100   100   100   100   100   100   100   100   100   100   100   100   100   100   100   100   100   100   100   100   100   100   100   100   100   100   100   100   100   100   100   100   100   100   100   100   100   100   100   100   100   100   100   100   100   100   100   100   100   100   100   100   100   100   100   100   100   100   100   100   100   100   100   100   100   100   100   100   100   100   100   100   100   100   100   100   100   100   100   100   100   100   100   100   100   100   100   100   100   100   100   100   100   100   100   100   100   100   100   100   100   100   100   100   100   100   10 |                            | CPU Memory Disk Count Disk Space Allocated Disk Space Used Memory on Disk Smart Management | 1 2 GB 1 30 GB 30 GB 30 GB 2 GB 2 GB 4 ASIP - Application: transverses ASIP - Environment: bt_dev1 4 ASIP - Roke: ENREG GATEWAY Provisioning Scope: EvmGroup-user_self_service |
| rvice "case026 operties me socipion nagement Engine GUID fecycle diffement Date diffement State uner oup easted On lationships rent Catalog Item                    | ### 1885   ### 1885   ### 1885   ### 1885   ### 1885   ### 1885   ### 1885   ### 1885   ### 1885   ### 1885   ### 1885   ### 1885   ### 1885   ### 1885   ### 1885   ### 1885   ### 1885   ### 1885   ### 1885   ### 1885   ### 1885   ### 1885   ### 1885   ### 1885   ### 1885   ### 1885   ### 1885   ### 1885   ### 1885   ### 1885   ### 1885   ### 1885   ### 1885   ### 1885   ### 1885   ### 1885   ### 1885   ### 1885   ### 1885   ### 1885   ### 1885   ### 1885   ### 1885   ### 1885   ### 1885   ### 1885   ### 1885   ### 1885   ### 1885   ### 1885   ### 1885   ### 1885   ### 1885   ### 1885   ### 1885   ### 1885   ### 1885   ### 1885   ### 1885   ### 1885   ### 1885   ### 1885   ### 1885   ### 1885   ### 1885   ### 1885   ### 1885   ### 1885   ### 1885   ### 1885   ### 1885   ### 1885   ### 1885   ### 1885   ### 1885   ### 1885   ### 1885   ### 1885   ### 1885   ### 1885   ### 1885   ### 1885   ### 1885   ### 1885   ### 1885   ### 1885   ### 1885   ### 1885   ### 1885   ### 1885   ### 1885   ### 1885   ### 1885   ### 1885   ### 1885   ### 1885   ### 1885   ### 1885   ### 1885   ### 1885   ### 1885   ### 1885   ### 1885   ### 1885   ### 1885   ### 1885   ### 1885   ### 1885   ### 1885   ### 1885   ### 1885   ### 1885   ### 1885   ### 1885   ### 1885   ### 1885   ### 1885   ### 1885   ### 1885   ### 1885   ### 1885   ### 1885   ### 1885   ### 1885   ### 1885   ### 1885   ### 1885   ### 1885   ### 1885   ### 1885   ### 1885   ### 1885   ### 1885   ### 1885   ### 1885   ### 1885   ### 1885   ### 1885   ### 1885   ### 1885   ### 1885   ### 1885   ### 1885   ### 1885   ### 1885   ### 1885   ### 1885   ### 1885   ### 1885   ### 1885   ### 1885   ### 1885   ### 1885   ### 1885   ### 1885   ### 1885   ### 1885   ### 1885   ### 1885   ### 1885   ### 1885   ### 1885   ### 1885   ### 1885   ### 1885   ### 1885   ### 1885   ### 1885   ### 1885   ### 1885   ### 1885   ### 1885   ### 1885   ### 1885   ### 1885   ### 1885   ### 1885   ### 1885   ### 1885   ### 1885   ### 1885   ### 1885   ### 1885   ### 1885   ### 1885   ### 1885    |                            | CPU Memory Disk Count Disk Space Allocated Disk Space Used Memory on Disk Smart Management | 1 2 GB 1 30 GB 30 GB 30 GB 2 GB 2 GB 4 ASIP - Application: transverses ASIP - Environment: bt_dev1 4 ASIP - Roke: ENREG GATEWAY Provisioning Scope: EvmGroup-user_self_service |

Only the second value from the "ASIP – Role" choices made appears on the service.

Same thing for the VM (I will not detail the VMs in the following examples)

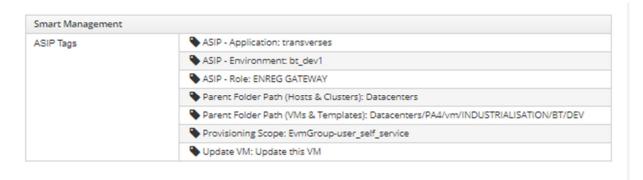

## Second example: choosing 1 attribute: case02684488sampleb

value: 'TOMCAT 7 RH' here

Note: tests have been made with different values, the behaviour does not depend on the value chosen.

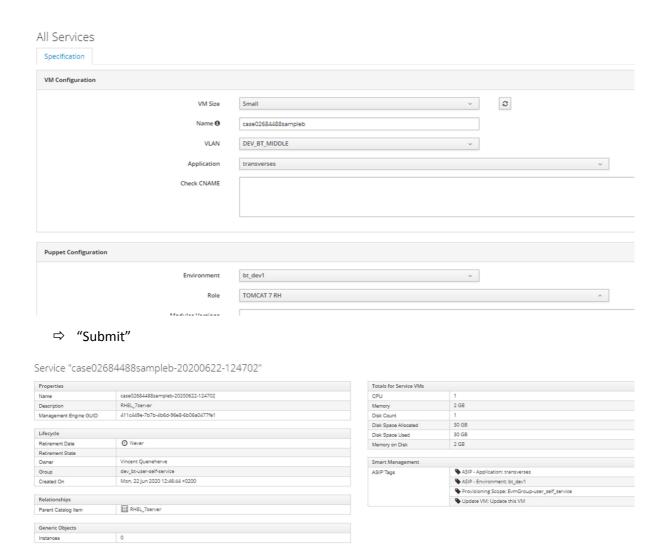

"ASIP - Role" has been lost altogether (first choice lost.. no choice left)

# Third example: choosing the previous value + a dummy before it: case02684488samplec

value: 'TOM SERVICES', 'TOMCAT 7 RH' here

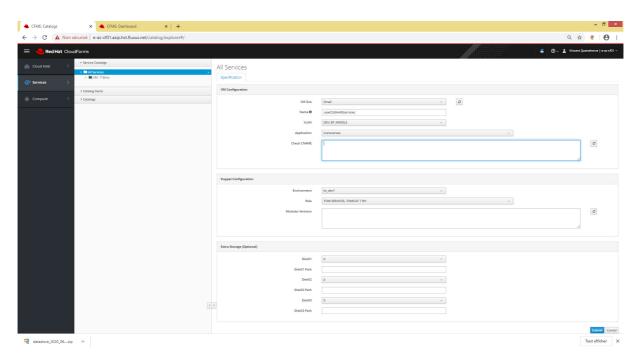

#### ⇒ "Submit"

Service "case02684488samplec-20200622-125114"

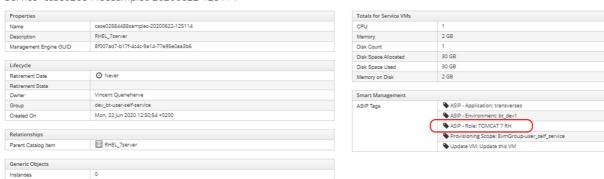

The second choice has been kept, not the first one.

## Fourth example: choosing the previous value + one after it: case02684488sampled

value: 'TOMCAT 7 RH', 'TOMWS BATCHS' here

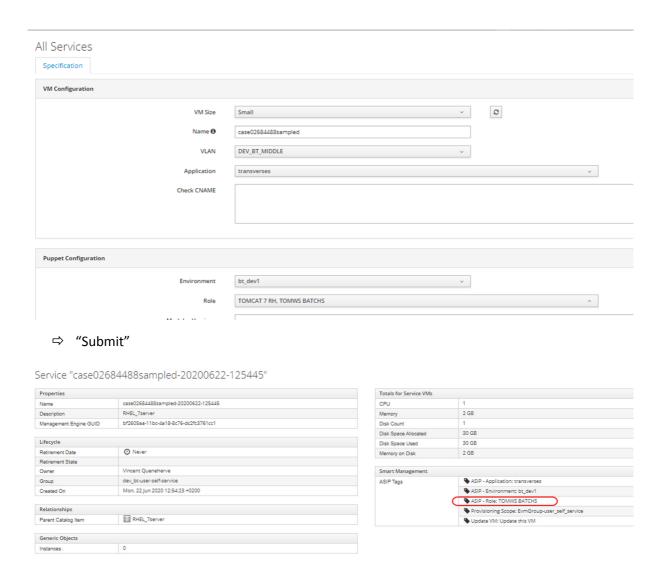

The second choice has been kept, not the first one.

## Fifth example: multiple values: case02684488samplee

value: 'TOM SERVICES', 'TOMCAT 7 RH', 'TOMWS BATCHS', 'TOMWS BDD' here

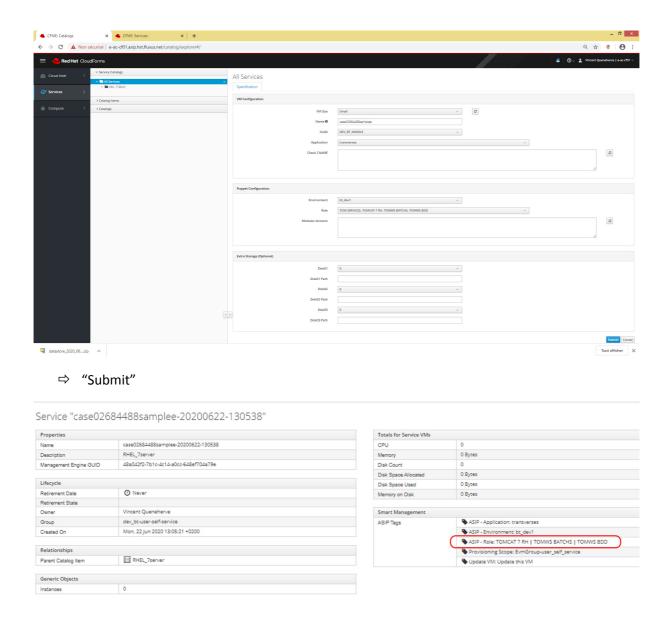

⇒ First choice lost, other choices kept.

4 choices made, 3 of some in the service created (first choice lost)